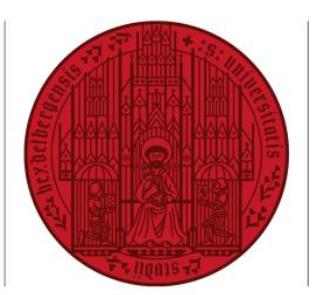

**UNIVERSITÄT HEIDELBERG** ZUKUNFT **SEIT 1386** 

# – **Landesgraduiertenförderung –**

## **Gutachten zum Bericht nach Ablauf einer Förderung**

#### **Technischer Hinweis zum Ausfüllen dieses Formulars:**

Bitte speichern Sie diese PDF-Datei auf Ihrem Computer **vor und nach Ausfüllen der Felder**. Ihre Eintragungen werden sonst unter Umständen nicht übermittelt.

**Nutzer von Mac OS:** Bitte benutzen Sie zum Ausfüllen der PDF-Datei de[n Adobe Reader for Macintosh](http://get.adobe.com/de/reader/) statt der integrierten Vorschau von Mac OS. Ihre Daten werden sonst unter Umständen in Windows nicht korrekt angezeigt.

#### **Vorgehensweise und Kontakt**:

Bitte leiten Sie Ihre Stellungahme mit dem Bericht Ihres Doktoranden/Ihrer Doktorandin an die Graduiertenakademie weiter:

Graduiertenakademie Universität Heidelberg – Im Neuenheimer Feld 370 – 69120 Heidelberg

Bei Fragen wenden Sie sich bitte an Fr. Elif Avcu: [elif.avcu@uni-heidelberg.de](mailto:elif.avcu@uni-heidelberg.de)

**Von** □ Prof. □ PD

Name der Betreuerin/des Betreuers

Institut

**für**

Name des Doktoranden/der Doktorandin

**1. Wie beurteilen Sie den Bericht des Doktoranden//der Doktorandin?**

*Fortsetzung Punkt 1)*

**2. Wie realistisch ist der erfolgreiche Abschluss der Promotion innerhalb des vom Doktoranden/von der Doktorandin angegebenen Zeitraums?**

### **3. Sonstiges**

**Ort, Datum**